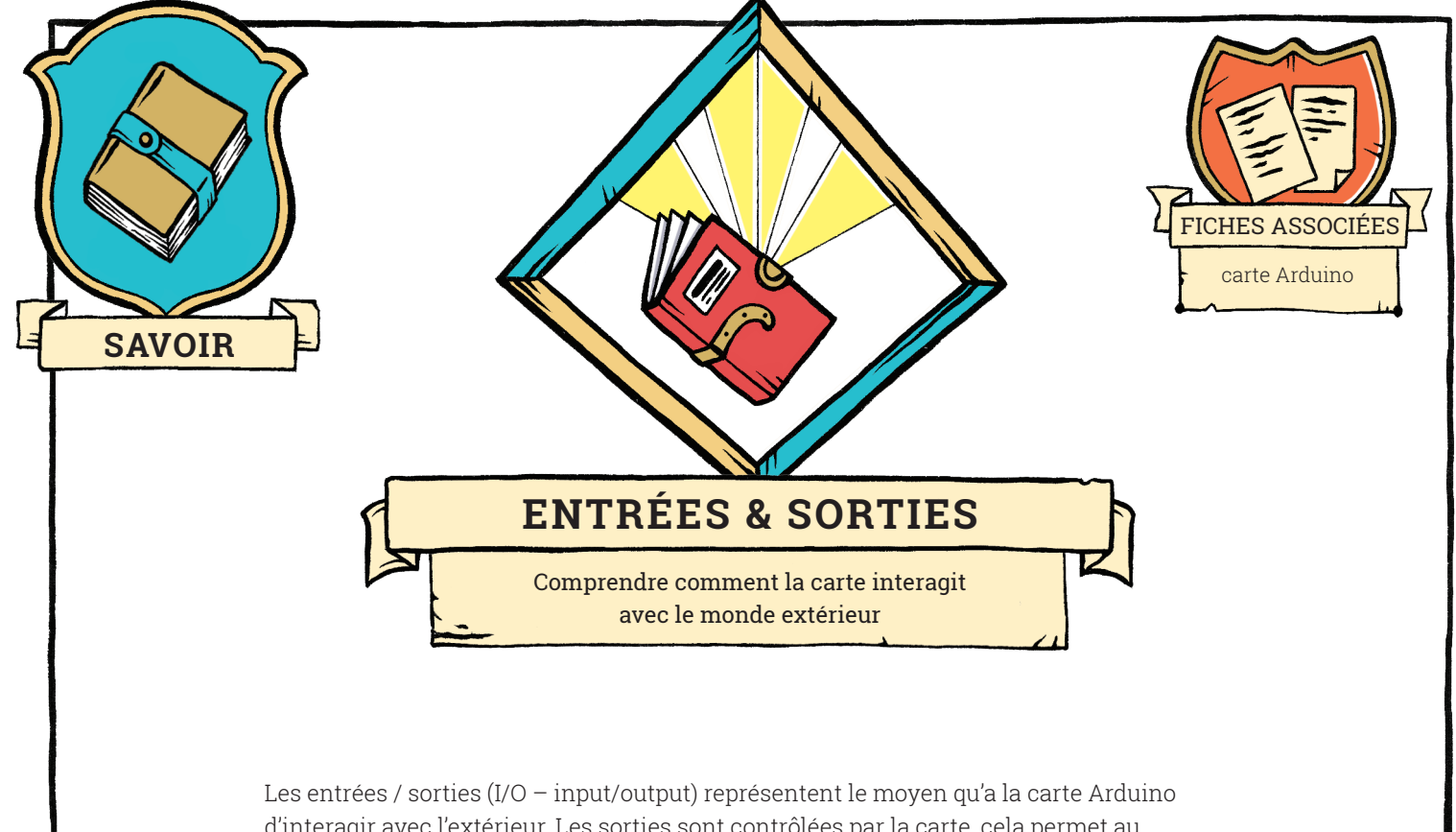

d'interagir avec l'extérieur. Les sorties sont contrôlées par la carte, cela permet au programme du microcontrôleur de déclencher des actions (allumer ou éteindre une LED, un ventilateur, un moteur). Les entrées sont lues par le microcontrôleur, ce qui lui permet de connaitre l'état du système auquel il est relié.

Les sorties sont des sources de tension, contrôlées par la carte. Les entrées sont des voltmètres, dont les mesures sont lues par la carte.

Il y a deux sortes d'I/O : les I/O numériques, et les I/O analogiques.

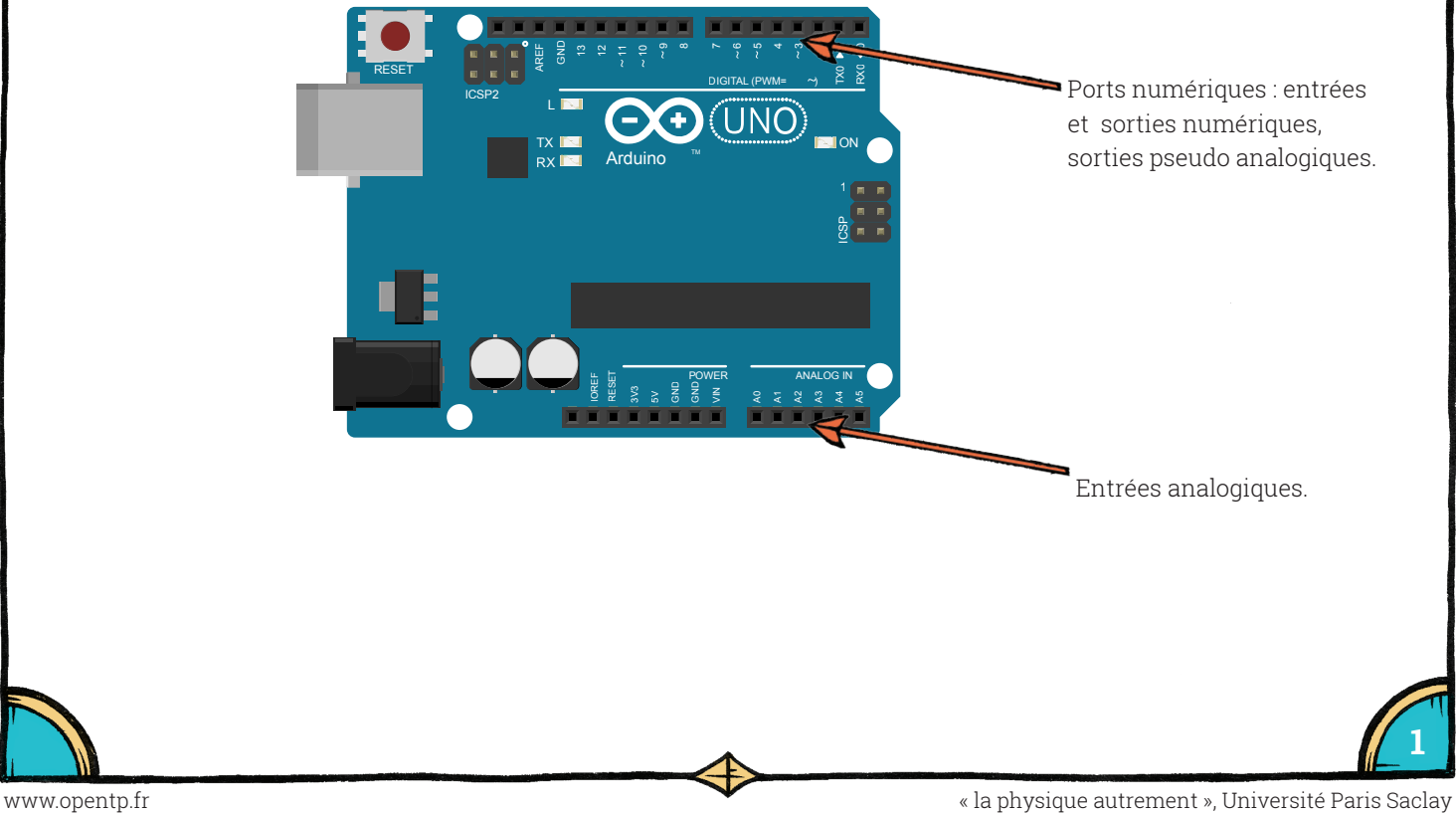

**1**

## SAVOIR**— ENTRÉES & SORTIES**

## LES ENTRÉES / SORTIES NUMÉRIQUES

Les entrées / sorties numériques ne peuvent prendre que deux valeurs, la valeur LOW (c'est-à-dire GND, zéro volt), et la valeur HIGH (c'est-à-dire cinq volts). La valeur d'un port numérique peut donc être codée sur un bit, 0 ou 1, true ou false.

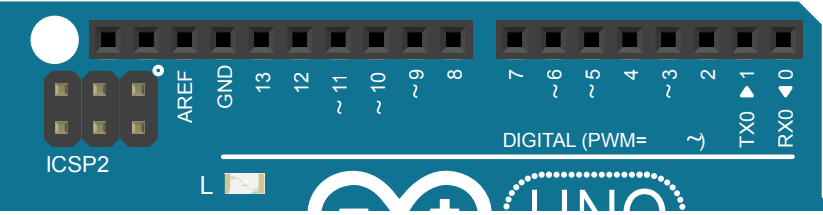

.<br>La carte arduino comporte 14 ports numériques (appelées DIGITAL sur la carte), numérotés de 0 à 13. Chacun de ces ports peut-être déclaré comme étant une entrée 1 ou comme une sortie dans le programme du microcontrôleur (voir les fiches « sorties numériques » et « entrées numériques »).

LES SORTIES PSEUDO-ANALOGIQUES

La carte arduino ne possède pas de vraie sortie analogique, capable de produire une La carte arduino ne possede pas de vraie sortie analogique, capable de produire ur<br>tension d'une valeur arbitraire choisie par l'utilisateur. Certains ports numériques peuvent cependant simuler une sortie analogique en utilisant la technique de PWM (Pulse Width Modulation) : il s'agit des ports 3, 5, 6, 9, 10 et 11 (signalés par un  $\sim$  sur la carte). Ces ports peuvent simuler une tension entre 0 et 5 volts en basculant rapidement 9 8 7 6 5 4 3 2 GND 1 0 entre leur état LOW (0 V) et HIGH (5 V). La valeur moyenne de la tension dépend alors du entre leur etat LOW (0 v) et HIGH (3 v). La valeur moyenne de la tension depend alors du<br>temps passé dans l'état LOW par rapport au temps passé dans l'état HIGH, ce que contrôle la carte (voir la fiche « les sorties PWM »). L

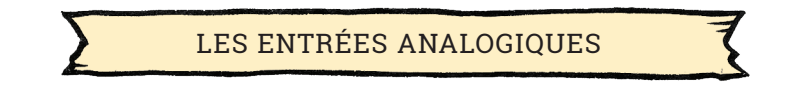

Une entrée analogique est une sorte de voltmètre : la carte lit la tension qui est appliquée sur le port. Cependant le microcontrôleur ne travaille qu'avec des chiffres : il faut donc transformer la tension appliquée en sa valeur numérique. C'est le travail du convertisseur carte). Ces ports peuvent simuler une tension entre 0 et 5 voits en bascu<br>entre leur état LOW (0 V) et HIGH (5 V). La valeur moyenne de la tension<br>temps passé dans l'état LOW par rapport au temps passé dans l'état HIGI<br>la

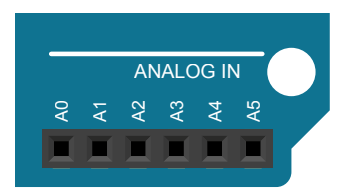

**2**